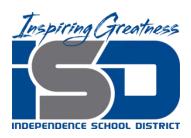

Brad Kramer
Director of Nutrition Services
14001 E. 32<sup>nd</sup> Street South
Independence, MO 64057
(816)521-5371 Fax (816)521-5652

# RFP 2018 NS-01 Nutrition Services Software System

#### **Proposal Due:**

November 7, 2018 2:00 pm

## 1. Background

#### 1.1. Notice

- 1.1.1.Independence School District (the "District") seeks to purchase Nutrition Services Software System through competitive bidding. Proposals are sought for a complete implementation solution including software, data conversion, installation training, and ongoing technical support and maintenance which is hosted by the provider (bidder). The District is responsible for managing all contracts awarded. If your firm is interested, please submit the information requested in this Request for Proposal (RFP) to the Independence School District Nutrition Services Department office by 2:00 p.m. Central Standard Time on or before November 7, 2018. All information necessary for the submittal is contained in this RFP. This RFP is also available in an electronic format at: <a href="http://sites.isdschools.org/purchasing/bids-and-rfps">http://sites.isdschools.org/purchasing/bids-and-rfps</a>
- 1.1.2. The District is an Affirmative Action-Equal Opportunity Employer that provides Equal Employment Opportunity. Women-owned enterprises and Minority-owned enterprises are encouraged to submit a proposal.

# 1.2. RFP Schedule

- 1.2.1. Issue RFP: October 10, 2017
- 1.2.2. Deadline to supply written questions: October 24, 2018
- 1.2.3. Addendum notification posted with answers to submitted questions: October 31, 2018
- 1.2.4. Bids due: November 7, 2018 by 2:00 p.m.
- 1.2.5. Bid Acceptance: December 11, 2018

# 2. Requested Items

## **2.1.** Type of items requested:

2.1.1. A resulting agreement is intended to cover items in the following categories: Point-of-Service Software (POS), Free and Reduced Meal Application Processing, Online Free And Reduced Processing, Menu Planning/Nutritional Analysis, Production, Inventory, Ordering, Financial Analysis, Central Warehouse, Online Meal Payment System, Vending, Bid Analysis, Web-Based Hosted Solutions. The agreement will also include a complete implementation solution including software, data conversion, installation, training, and ongoing technical support and maintenance which is to be hosted by the provider, or successful bidder.

2.1.2. Buy American- All commodities and products must be of domestic origin to the maximum extent practicable, as required by 7CFR Part 210.21 (d).

"Domestic commodity or product" means an agricultural commodity that is produced in the United States and a food product that is processed in the United States substantially using agricultural commodities that are produced in the United States. (Substantially means over 51% from American products. Therefore, over 51% of the final processed product, by weight or volume, must consist of agricultural commodities that were grown domestically. Thus, for foods that are unprocessed, agricultural commodities must be domestic, and for foods that are processed, they must be processed domestically using domestic agricultural food components that are comprised of over 51% domestically grown items, by weight or volume.)

## **Limited Exceptions:**

Exceptions to the Buy American provision are very limited; however, an alternative or exception may be approved upon request. To be considered for the alternative or exception, the request must be submitted in writing, by the vendor, for prior approval by the district, in advance of delivery.

# Exceptions include:

- 1. The product is not produced or manufactured in the U.S in sufficient and reasonable available quantities of a satisfactory quality; or
- 2. Competitive bids reveal the costs of a U.S. product are significantly higher than the non-domestic product.

Limited exceptions to the Buy American Provision allow for the purchase of products not meeting the "domestic" standard. Before utilizing an exception, alternatives must be considered:

- 1. Are there other domestic sources for this product?
- 2. Is there a domestic product that could be easily substituted, if the non-domestic product is less expensive?
- 3. Am I soliciting bids for this product at the best time of year? If I contracted earlier or later in the season, would prices and/or availability change?

To be considered for the alternative or exception, the request must be submitted in writing to a designated official, in advance of delivery. The request must include the:

- 1. Alternative substitute (s) that are domestic and meet the required specifications:
- a. Price of the domestic food alternative substitute (s); and
- b. Availability of the domestic alternative substitute (s) in relation to the quantity ordered.
- 2. Reason for exception: limited/lack of availability or price (include price):
- a. Price of the domestic food product; and
- b. Price of the non-domestic product that meets the required specification of the domestic product.

#### 2.2. Locations:

2.2.1. Building location list is provided in Appendix C

#### 2.3. Description of items requested:

2.3.1. Requirement and Response section is provided in Appendix D.

#### 2.4. Project Schedule

The timeline listed below is the District's estimation of time required to complete the process. All efforts shall be made to abide by the schedule, however, it is subject to change if necessary. More detailed arrangements will be made with the winning bidder.

- 2.4.1. Vendor selection date: December 11, 2018
- 2.4.2. Vendor notification to proceed date: December 12, 2018
- 2.4.3. Contract start, or implementation, date: July 1, 2019

# 3. Scope of Services

The District operates 30 school-oriented production sites which provide breakfast and lunch to approximately 14,500 students each day. Our schools are open from mid-August through the last week of May. Additionally, a summer school program is offered during June and July each year that services approximately 5,100 students. There may be 1 production site that is not school-oriented. This location is currently being negotiated. For the term of the Agreement and extensions permitted pursuant to this Request for Proposal, other Missouri school districts or agencies may join Independence School District and be permitted to benefit from this RFP and the fees established hereunder.

#### 3.1. Bid Terms and Conditions:

- 3.1.1. Each bid will be made part of the public record of the District. Therefore, it is necessary that any and all information presented is accurate. If there is a discrepancy between the unit price and extended total, the price most advantageous to the district will prevail.
- 3.1.2. Compliance with 2.1.2 as listed above is imperative and necessary. 100% of items purchased must comply with stipulation that "over 51% of the final processed product consists of agricultural commodities that were grown domestically." For items not meeting this compliance, the product must be noted as such. Two situations may warrant a waiver to permit purchases of foreign food products:
  - 3.1.2.1. The product is not produced or manufactured in the U.S. in sufficient and reasonable available quantities of a satisfactory quality, and
  - 3.1.2.2. Competitive bids reveal the costs of a U.S. product to be significantly higher than the foreign product.
- 3.1.3. PowerSchool is our database of record for all students enrolled at Independence School District.
- 3.1.4. Requirement And Response section instructions:
- 3.1.4.1. For each statement listed, the bidder shall provide an answer in the Response column:
  - 3.1.4.1.1. "Yes" Feature, function, product, or service is available as requested and is fully operational using the version at one or more districts.
  - 3.1.4.1.2. "Yes-P"- Feature, function, product, or service is available as requested, but is partially available.
  - 3.1.4.1.3. "Yes-C"- Feature, function, product, or service is available as requested, but requires customization.
  - 3.1.4.1.4. "FR"- Feature, function, product, or service will be available as requested in a future release within the next six months.
  - 3.1.4.1.5. "No"- Feature, function, product or service is not available and is not in development.

- 3.1.4.1.6. "In Development"- Feature, function, product, or service is under active development and operating in a demonstrable test environment. Will be available in a time frame longer than six months.
- 3.1.4.1.7. "N/A" Feature, function, product, or service is not applicable.
- 3.1.4.1.8. For any specifications to which the vendor answers other than YES, a vendor must describe:
  - 3.1.4.1.8.1. The feature, function, product, or service being planned or developed, indicating the date after which the function and feature will be available in general release and operation in the system proposed.
  - 3.1.4.1.8.2. Whether the District will incur any added cost for the feature, function, product, or service once it becomes available, either as a direct cost of the feature, function, product, or service, or because the feature, function, product, or service will require replacement of or addition to hardware or software originally proposed for initial installation.
- 3.1.4.1.9. Any such exception taken to any specification must be stated immediately following the specification in question.
- 3.1.4.1.10. The District reserves the right to evaluate all proposals solely on the basis of currently existing features, functions, products, or services meeting the specifications as stated.
- 3.1.5. Evaluation of the bid:
  - 3.1.5.1. To be considered as a bidder, all statements in the Requirement and Response section must be answered in the order listed.
  - 3.1.5.2. Requirement and Response section must be completed by the bidder.
  - 3.1.5.3. District reserves the right to request product demonstrations where and when appropriate.

### 3.2. Proposal Evaluation Categories And Weights:

- 3.2.1. Bidders are cautioned that proposals will be accepted and evaluated as submitted.
- 3.2.2. Proposals shall only be considered from firms that have been engaged in successfully providing similar services to those described in this Request for Proposal. Bidders must be able to produce evidence that they have established a satisfactory record of agreement negotiations; performed for a reasonable period of time; and have sufficient financial support, equipment and organization to ensure they can satisfactorily deliver the services if awarded and Agreement. The term "equipment and organization" as used herein shall be construed to mean a fully equipped and well established company in line with the best business practices in the industry and as determined by the District. The evaluation process is designed to award the procurement not to the Bidder of least cost, but to the Bidder with the best combination of attributes based upon the evaluation criteria.
- 3.2.3. Evaluation and selection criteria:
  - 3.2.3.1. Provided all costs and fees of system, 0-40 points
  - 3.2.3.2. The vendor's proposal was responsive, 0-10 points.
  - 3.2.3.3. Demonstrated understanding of RFP requirements, 0-10 points.
  - 3.2.3.4. Provided references for relevant experience, 0-10 points.
  - 3.2.3.5. Quality of service, 0-10 points.
  - 3.2.3.6. Demonstrated stability of business, 0-10 points.
  - 3.2.3.7. Experience with large scale training and implementation, 0-10 points.

Each bidder will be scored based on a determination of an evaluating committee.

Upon completion of evaluation of proposals, the winning bid will be awarded. Upon award agreement, the other submitting bidders will be notified. The award bid will be open for review upon request.

#### 3.3. Contractual Terms and Conditions:

- 3.3.1. Contractor performance will be monitored, as required by 7 CFR 3016.36(b) (2) to monitor contractor performance to ensure compliance with all contractual requirements, including the Buy American provision. Suppliers should be prepared to provide certification (packaging information on food products, delivery invoices, and delivery receipts) as to the origin of products. The successful bidder will be able to look back far enough in the manufacturing process to be reasonable sure that any significant foreign content has been identified.
- 3.3.2. Safety: All practices, materials, supplies, and equipment shall comply with the federal occupational safety and health act, as well as any pertinent federal, state and/or local safety or environmental codes. Material Safety Data Sheets must be provided for each item as applicable.
- 3.3.3. Hold Harmless: The contractor agrees to protect, defend indemnify, and hold the Board of Education, its officers, employees, and agents free and harmless from and against any and all losses, penalties, damages, settlements, costs, charges, professional fees, or other expenses or liabilities of every kind and character arising out of, or relating to, any and all claims liens, demands, obligations, actions, proceedings, or causes of action, of every kind, and character in connection with, or arising directly, or indirectly out of this agreement and/or the performance hereof.
- 3.3.4. Tax Exemptions: The district is exempt from various federal, state, and local taxes.
- 3.3.5. Law Governing: All agreements shall be subject to, governed by, and construed according to the laws of the state of Missouri.
- 3.3.6. Non-discrimination: No bidder on this request shall in any way, directly or indirectly, discriminate against any person because of age, race, color, handicap, sex, national origin or religious creed.
- 3.3.7. Service: The successful bidder will have an account representative assigned to the district accounts. The district feels it will be helpful if the person has some prior food service experience so they will be able to understand our needs. This representative should be available to help the district in a variety of instances such as, but not limited to, the following:
  - 3.3.7.1. Demonstrate new products available on the market.
  - 3.3.7.2. Conduct trainings and workshops as requested either in person or over the internet.
  - 3.3.7.3. Handle the district's complaints and inquiries about various products.
  - 3.3.7.4. Resolve problems.
- 3.3.8. Training: The successful bidder will provide initial system training to district personnel to ensure their understanding of the program and the procedures. Training is to be done by a qualified instructor(s) and shall provide for a predominantly "hands-on" type of instruction. The schedule of this initial training will be discussed with the winning bidder following their notification. The initial training will need to be conducted in the Spring of 2019 prior to the regular school session ending in conjunction with bidders and District personnel schedules. The scope of the initial system training is to include any and all functions for setup, system administration, installation and on-going

operation of the Integrated Nutrition Services Software System. Winning bidder will be allowed to start working on compiling a database for the district upon being notified in order to assist with training.

The expectation is that the winning bidder will also provide on-going training to improve the services provided by the district.

Vendor shall include all Vendor's cost (e.g., travel, per-diem, and training materials expense) to provide such training in the proposed system cost.

Copies of comprehensive reference materials shall be provided by the Contractor to cover the contents of the training session(s) that will become part of the Districts documentation for the system.

Contractor shall provide, at no additional charge, printed copies and electronic operating manuals, which describe in detail the software capabilities, its operation, installation procedures, error messages with identification of probable causes, software modification procedures and techniques, and program interfaces. Contractor agrees the District may make such additional copies of documentation supplied pursuant to this section as needed for use by District employees. Contractor also agrees that the District may use such documentation to create process-based user manuals for the use by District employees.

- 3.3.9. Payment: Initial payment will not be made until training is complete or after July 1, 2019, whichever is later. Otherwise payment is processed using the invoices provided at the time of delivery. Statements of purchase must be provided by the vendor, which will be used by the District to reconcile expenditures. Electronic payment options should be available through the District.
- 3.3.10. Discounts and Rebates: The supplier will pass on to the district all promotional allowances, discounts and manufacturers rebates in the form of lower prices. The supplier shall also keep the district informed of any rebates that may be redeemed by the district and provide tracking information on usage, so the district may take full advantage of all available rebates and free goods offers.
- 3.3.11. Technical Approach and Contract Administration: The contractor shall describe their plans and approach for accomplishing the specific work requested. The information provided shall be in enough detail to enable the District to ascertain the contractor's understanding of the effort to be accomplished and shall outline the steps in the total service proposed. Technical Proposals shall provide the following narrative information (referencing the subsections in sequence) to evidence the suitability of the contractor's technical approach to delivering the services sought under the RFP.

# 3.4. Terms of Contract

- 3.4.1. Initial term: July 1, 2019 through June 30, 2020
- 3.4.2. Renewals: Renewable annually for a full term of three years: July 1, 2019 June 30, 2020 will be considered year one. July 1, 2020 June 30, 2021 will be considered year two. July 1, 2021 June 30, 2022 will be considered year three.

# 4. Required Insurance

#### 4.1. Liability

- 4.1.1. \$1,000,000 per incident (minimum)
- 4.1.2. \$1,000,000 annual (minimum)

#### 4.2. Workers Compensation

4.2.1. Statutory limits

#### 4.3. Bond

- 4.3.1. Payment: Amount of Agreement
- 4.3.2. Performance: Amount of Agreement

#### 4.4. Additional Insured

4.4.1. The District shall be named as additional insured under General Liability Policy

#### 5. Disclosures and notifications

# 5.1. Conflicts of interest

5.1.1. Proposal must state whether proposer has any professional, business, or familial relationship with any current member of the Board of Education of the District or with any administrator of the District.

## 5.2. Cooperative Procurement

- 5.2.1. Indicate whether, if the District accepted your proposal, you would provide the same products and services under the same prices and terms to any public school district located within the greater Kansas City metropolitan trade area.
  - 5.2.1.1. YES \_\_\_\_\_\_NO (Initial Next to one)
- 5.2.2. The prices, terms, and conditions of this RFP and any subsequent term agreement would control the terms of any subsequent agreement.
- 5.2.3. Other public school districts themselves have no obligation under the cooperative procurement agreement to use the RFP, proposal, or agreement unless they are specifically named in the RFP as a joint respondent.
- 5.2.4. The ordering public school district will issue purchase orders and be responsible for all receiving, inspection, payments and other agreement administration.
- 5.2.5. Each public school district that is a party to the joint proposal may act as Administrative Contracting Officer with responsibility to issue purchase orders, inspect and receive goods, make payments, and handle disputes involving shipment to the jurisdiction.

#### 6. Contract terms

## 6.1. E-Verify

6.1.1. Missouri law requires all companies doing business under contracts greater than \$5,000 with government entities to attest that all their employees and subcontractor's employees are "lawfully present in the United States."

#### 6.2. Liquidated Damages

6.2.1. The District may assess liquidated damages for work not completed as agreed upon.

#### 6.3. Applicable law

6.3.1. Missouri law will govern contracts entered into pursuant to this RFP.

#### 6.4. Termination

6.4.1. This agreement may be terminated at any time by the district upon sixty days written notice, should the district determine that it is not in its best interest to continue the agreement and/or the supplier is not performing with the provisions and intent of this agreement. Upon receipt of the termination notice, the bidder shall have twenty days to correct non-compliance issues. If compliance is achieved, the termination notice will be cancelled. This agreement may be terminated by the bidder with sixty days written notice for failure by the district to comply with the agreement terms.

# 6.5. Compliance with laws and policies

6.5.1. Bidder must comply with all federal and state anti-discrimination laws.

- 6.5.2. All work shall meet or exceed the Americans with Disabilities Guidelines.
- 6.5.3. *A-133 Compliance Supplement*: The bidder must certify that they and their principals are not debarred, suspended, proposed for debarment, declared ineligible or voluntarily excluded from covered transactions by any Federal Department or Agency.

# 6.6. Background Checks

6.6.1. Contracts entered pursuant to this RFP must require that all employees who will interact in an unsupervised fashion with students will be fingerprinted and background checked under the background checks required by the District's Board Policies. Results of background checks of employees working directly with students must be provided to District. District reserves the right to refuse to allow any employee access to students if the employee completes no background check acceptable to the District.

#### 6.7. Indemnity

6.7.1. The District will not agree to indemnify any bidder for its own negligence, for injuries or damages that do not arise from acts or omission of the District, or for injuries or damages for which the District has sovereign immunity.

## 6.8. Proposed contract

6.8.1. Proposals must include a copy of proposed contracts or service agreements if available or disclose terms required by the proposer of this RFP.

# 7. Interpretation, Questions, Withdrawal

#### 7.1. Interpretation

- 7.1.1. The District will make no oral interpretations for proposers of meaning of the terms in this RFP.
- 7.1.2. Requests for interpretations to the meaning of this RFP must also be made in writing to Independence School District not later than October 24, 2018 and failure by the successful proposer to do so shall not relieve the proposer of the obligations to execute such services under a later interpretation by the school district.
- 7.1.3. All interpretations made to the proposers will be issued in addenda to the RFP and will be sent to all proposers.

## 7.2. Questions

7.2.1. Submit written questions to the following person:

Brad Kramer
Director of Nutrition Services
14001 East 32<sup>nd</sup> Street South
Independence, MO 64057
816-521-5371
brad kramer@isdschools.org

#### 7.3. Withdrawal

- 7.3.1. Any Contractor may withdraw his proposal prior to the scheduled closing time for receipt of proposals.
- 7.3.2. No proposal shall be withdrawn for thirty (30) days after the scheduled closing time for receipt of proposals.

# 8. Proposal submission and opening

## 8.1. Submission

8.1.1. Submit proposals in a sealed envelope which is clearly marked "Nutrition Services SOFTWARE SYSTEM" and deliver to the following address and person:

**Brad Kramer** 

Director of Nutrition Services 14001 East 32<sup>nd</sup> Street South Independence, MO 64057 816-521-5371

- 8.1.2. Bids must be submitted only on the form provided in this bid document. Required information must be included.
- 8.1.3. Bids received after the deadline designated in this bid document shall not be considered and shall be returned unopened. The District is not responsible for lateness or non-delivery by the U.S. Postal Service to the District. The time and date recorded by the District shall be the official time of receipt.
- 8.1.4. The successful bidder shall include with the bid a complete listing of their stock book indicating all inventory items maintained in their warehouse as of the bid deadline date, including item name, pack size and order unit.
- 8.1.5. Bidder's Checklist: All items listed below must be included when submitting your proposal with 1 paper copy and all same documents on a jump/flash drive. All documents may be in a PDF format.

| Technical Proposal      |  |
|-------------------------|--|
| Features Response       |  |
| Signed Debarment Letter |  |

## 8.2. Opening

8.2.1. The proposals will be opened and publicly read at the following location on the following date and time:

Date: November 7, 2018

Time: 2:05 p.m.

Location: Nutrition Services Office

14001 East 32<sup>nd</sup> Street South Independence, MO 64057.

# 9. Reservation of Rights

9.1. INDEPENDENCE SCHOOL DISTRICT RESERVES THE RIGHT TO ACCEPT OR REJECT ANY OR ALL PROPOSALS AND WAIVE ANY INFORMALITY IN THE PROPOSAL OR REQUEST FOR PROPOSAL.

#### 10. Proposal Evaluation

# 10.1. Award

- 10.1.1. The contract will be awarded to the bidder submitting the best responsible proposal complying with this RFP if the proposal is reasonable and in the best interest of the District to accept. The firm selected will be notified by phone call or email message at the earliest practical date. Non-winning bidders will be notified by email message or mailed document at the earliest practical date. The decision regarding acceptability of any firm's qualifications/proposal shall remain entirely with the District, at the District's sole discretion. The criteria for making this judgment will include but not be limited to price, demonstrated capability and general responsiveness to the RFP.
- 10.1.2. The District notifies all proposers that female-owned business enterprises and minority-owned business enterprises will be afforded full opportunity to submit proposals in response to this Request and will not be discriminated against on the grounds of race, color, or national origin in consideration of an award. Proposer agrees that, should proposer be awarded this contract, proposer will not discriminate against any person who performs work under it because of race, religion, color, sex, national origin or ancestry.

10.1.3. The District reserves the right to reject any or all proposals, to waive any informalities or technical defects in proposals, and unless otherwise specified by the District, to accept any item or groups of items in the proposal, as in the best interest of the District.

#### 10.2. Acceptance Period

10.2.1. All proposal offers must be firm for 365 days from the start of the contract on July 1, 2019.

## 11. Invoicing and Payments

- 11.1. Invoices shall be prepared and submitted in duplicate to the Independence School District. Invoices shall contain the following information: contract account number, item name & description, unit price and extended total by location serviced with a grand total at bottom. District shall receive one invoice per delivery.
- 12. Appendix II to Part 200- Contract Provisions for Non-Federal Entity Contracts Under Federal Awards
  - **12.1.** Successful bidder must comply with the Clean Air Act (42 U.S.C. 7401-7671q.) and the Federal Water Pollution Control Act (33 U.S.C. 1251-1387), as amended. Violations will be reported to the Federal awarding agency and the Regional Office of the Environmental Protection Agency (EPA).
  - **12.2.** Successful bidder must comply with the Energy Policy and Conservation Act (42 U.S.C. 6201). Violations will be reported to the Federal awarding agency.
  - 12.3. Debarment and Suspension (Executive Orders 12549 and 12689)—A contract award (see 2 CFR 180.220) must not be made to parties listed on the government-wide Excluded Parties List System in the System for Award Management (SAM), in accordance with the OMB guidelines at 2 CFR 180 that implement Executive Orders 12549 (3 CFR Part 1986 Comp., p. 189) and 12689 (3 CFR Part 1989 Comp., p. 235), "Debarment and Suspension." The Excluded Parties List System in SAM contains the names of parties debarred, suspended, or otherwise excluded by agencies, as well as parties declared ineligible under statutory or regulatory authority other than Executive Order 12549.
  - 12.4. Byrd Anti-Lobbying Amendment (31 U.S.C. 1352)—Contractors that apply or bid for an award of \$100,000 or more must file the required certification. Each tier certifies to the tier above that it will not and has not used Federal appropriated funds to pay any person or organization for influencing or attempting to influence an officer or employee of any agency, a member of Congress, officer or employee of Congress, or an employee of a member of Congress in connection with obtaining any Federal contract, grant or any other award covered by 31 U.S.C. 1352. Each tier must also disclose any lobbying with non-Federal funds that takes place in connection with obtaining any Federal award. Such disclosures are forwarded from tier to tier up to the non-Federal award.
  - or agency of a political subdivision of a state and its contractors must comply with section 6002 of the Solid Waste Disposal Act, as amended by the Resource Conservation and Recovery Act. The requirements of Section 6002 include procuring only items designated in guidelines of the Environmental Protection Agency (EPA) at 40 CFR part 247 that contain the highest percentage of recovered materials practicable, consistent with maintaining a satisfactory level of competition, where the purchase price of the item exceeds \$10,000 or the value of the quantity acquired during the preceding fiscal year exceeded \$10,000; procuring solid waste management services in a manner that maximizes energy and resource recovery; and establishing an affirmative procurement program for procurement of recovered materials identified in the EPA guidelines.

FEDERAL WORK AUTHORIZATION PROGRAM AFFIDAVIT

|     | l,, bei                                               | ng of legal age and having been duly sworn upon my  |
|-----|-------------------------------------------------------|-----------------------------------------------------|
| oat | ath, state the following facts are true:              |                                                     |
| 1.  | . I am over twenty-one years of age; and know of      | the matters set forth.                              |
| 2.  | . I am employed by("Company"                          | ) and have authority to issue this affidavit on its |
|     | behalf.                                               |                                                     |
| 3.  | . Company is enrolled in and participating in the     | e United States E-Verify federal work authorization |
|     | program regarding Company's employees wor             | king in connection with the services Company is     |
|     | providing to, or will provide to, the District, to th | e extent allowed by E-Verify.                       |
| 4.  | . Company does not knowingly employ any person        | who is an unauthorized alien in connection with the |
|     | services the Company is providing to, or will prov    | vide to, the District.                              |
| FU  | URTHER AFFIANT SAYETH NOT.                            |                                                     |
| _   |                                                       |                                                     |
| ву: | y:(individual signature)                              |                                                     |
| _   |                                                       |                                                     |
| For | or(company name)                                      |                                                     |
|     |                                                       |                                                     |
| Tit | itle:                                                 |                                                     |
|     |                                                       |                                                     |
| Sul | ubscribed and sworn to before me on thisda            | y of, 201                                           |
|     |                                                       |                                                     |
|     |                                                       | NOTARY PUBLIC                                       |
| Му  | Ny commission expires:                                |                                                     |

# **REFERENCES AND EXPERIENCE**

| How many years has your firm been in bu                                                        | siness?             | _ years |
|------------------------------------------------------------------------------------------------|---------------------|---------|
| List references and prior experience; agencies, in the last 3 – 5 year period; being proposed. |                     |         |
|                                                                                                |                     |         |
| School District/Business                                                                       |                     |         |
| Address                                                                                        |                     |         |
| Contact Person                                                                                 | Phone#              |         |
| Description of services performed                                                              | and completion date |         |
|                                                                                                |                     |         |
|                                                                                                |                     |         |
| School District/Business                                                                       |                     |         |
| Address                                                                                        |                     |         |
| Contact Person                                                                                 | Phone#              |         |
| Description of services performed                                                              | and completion date |         |
|                                                                                                |                     |         |
|                                                                                                |                     |         |
| School District/Business                                                                       |                     |         |
| Address                                                                                        |                     |         |
| Contact Person                                                                                 | Phone#              |         |
| Description of services performed                                                              | and completion date |         |

#### **Debarment Form**

#### U.S. DEPARTMENT OF AGRICULTURE

## Certification Regarding Debarment, Suspension, and Other Responsibility Matters - Primary Covered Transactions

This certification is required by the regulations implementing Executive Order 12549, Debarment and Suspension, 7 CFR Part 3017, Section 3017.510, Participants' responsibilities. The regulations were published as Part IV of the January 30, 1989 Federal Register (pages 4722-4733). Copies of the regulations may be obtained by contacting the Department of Agriculture agency offering the proposed covered transaction.

#### (BEFORE COMPLETING CERTIFICATION, READ INSTRUCTIONS ON REVERSE)

- The prospective primary participant certifies to the best of its knowledge and belief, that it and its principals:
  - (a) are not presently debarred, suspended, proposed for debarment, declared ineligible, or voluntarily excluded from covered transactions by any Federal department or agency;
  - (b) have not within a three-year period preceding this proposal been convicted of or had a civil judgement rendered against them for commission of fraud or a criminal offense in connection with obtaining, attempting to obtain, or performing a public (Federal, State or local) transaction or contract under a public transaction; violation of Federal or State antitrust statutes or commission of embezzlement, theft, forgery, bribery, falsification or destruction of records, making false statements, or receiving stolen property;
  - are not presently indicted for or otherwise criminally or civilly charged by a governmental entity (Federal, State or local) with commission of any of the offenses enumerated in paragraph (1)(b) of this certification; and
  - (d) have not within a three-year period preceding this application/proposal had one or more public transactions (Federal, State or local) terminated for cause or default.
- (2) Where the prospective primary participant is unable to certify to any of the statements in this certification, such prospective participant shall attach an explanation to this proposal.

| Organization Name          | PR/Award Number or Project Nan |
|----------------------------|--------------------------------|
|                            |                                |
|                            |                                |
| Name(s) and Title(s) of Au | orinad Representative(s)       |
|                            |                                |
|                            |                                |
| Signature(s)               | Da                             |

Form AD-1047 (1/92)

#### **Instructions for Certification**

- 1. By signing and submitting this form, the prospective primary participant is providing the certification set out on the reverse side in accordance with these instructions.
- 2. The inability of a person to provide the certification required below will not necessarily result in denial of participation in this covered transaction. The prospective participant shall submit an explanation of why it cannot provide the certification set out on this form. The certification or explanation will be considered in connection with the department or agency's determination whether to enter into this transaction. However, failure of the prospective primary participant to furnish a certification or an explanation shall disqualify such person from participation in this transaction.
- 3. The certification in this clause is a material representation of fact upon which reliance was placed when the department or agency determined to enter into this transaction. If it is later determined that the prospective primary participant knowingly rendered an erroneous certification, in addition to other remedies available to the Federal Government, the department or agency may terminate this transaction for cause or default.
- 4. The prospective primary participant shall provide immediate written notice to the department or agency to whom this proposal is submitted if at any time the prospective primary participant learns that its certification was erroneous when submitted or has become erroneous by reason of changed circumstances.
- 5. The terms "covered transaction," "debarred," "suspended," "ineligible," "lower tier covered transaction," "participant," "person," "primary covered transaction," "principal," "proposal," and "voluntarily excluded," as used in this clause, have the meanings set out in the Definitions and Coverage sections of the rules implementing Executive Order 12549. You may contact the department or agency to which this proposal is being submitted for assistance in obtaining a copy of those regulations.
- 6. The prospective primary participant agrees by submitting this form that, should the proposed covered transaction be entered into, it shall not knowingly enter into any lower tier covered transaction with a person who is debarred, suspended, declared ineligible, or voluntarily excluded from participation in this covered transaction, unless authorized by the department or agency entering into this transaction.
- 7. The prospective primary participant further agrees by submitting this form that it will include the clause titled "Certification Regarding Debarment, Suspension, Ineligibility and Voluntary Exclusion Lower Tier Covered Transactions," provided by the department or agency entering into this covered transaction, without modification, in all lower tier covered transactions and in all solicitations for lower tier covered transactions.
- 8. A participant in a covered transaction may rely upon a certification of a prospective participant in a lower tier covered transaction that is not debarred, suspended, ineligible, or voluntarily excluded from the covered transaction, unless it knows that the certification is erroneous. A participant may decide the method and frequency by which it determines the eligibility of its principals. Each participant may, but is not required to, check the Nonprocurement List
- 9. Nothing contained in the foregoing shall be construed to require establishment of a system of records in order to render in good faith the certification required by this clause. The knowledge and information of a participant is not required to exceed that which is normally possessed by a prudent person in the ordinary course of business dealings.
- 10. Except for transactions authorized under paragraph 6 of these instructions, if a participant in a covered transaction knowingly enters into a lower tier covered transaction with a person who is suspended, debarred, ineligible, or voluntarily excluded from participation in this transaction, in addition to other remedies available to the Federal Government, the department or agency may terminate this transaction for cause or default.

# **PERSONNEL QUALIFICATIONS**

| Bidders are REQUIRED to provide the information below in FULL DETAIL.                                                                                                    |                                |                              |  |
|----------------------------------------------------------------------------------------------------|--------------------------------|------------------------------|--|
| Indicate the person who will work.                                                                                                    | be supervising project and yea | ars of experience in similar |  |
| Name:                                                                                                    | Nu                             | umber of Years:              |  |
| Type of Experience:                                                                                                    |                                |                              |  |
| Complete the following for employees that would be working on this project. List any previous work directly relating to the scope of this project for other school districts and/or governmental agencies or private companies in the last five years. Attach a separate sheet of paper if needed. |                                |                              |  |
| EMPLOYEE NAME                                                                                                    | QUALIFICATIONS                 | EXPERIENCE/TRAINING          |  |
|                                                                                                    |                                |                              |  |
|                                                                                                    |                                |                              |  |
|                                                                                                    |                                |                              |  |
|                                                                                                    |                                |                              |  |
|                                                                                                    |                                |                              |  |
|                                                                                                    |                                |                              |  |
|                                                                                                    |                                |                              |  |

# Appendix A

BID PROPOSAL SUBMISSION FORM - ISD NS-010 Nutrition Services Software System

| Proposa | al of       |                       |                     | (hereinafter called "Bidder"),                                    |
|---------|-------------|-----------------------|---------------------|-------------------------------------------------------------------|
| organiz | ed and exis | ting under the laws   | of the State of _   | , doing business as                                               |
| a corpo | ration,     | a partnership,        | an individual       | (circle one) to the Board of Education, School District of        |
| Indeper | ndence, Mis | souri (hereinafter d  | called "Owner").    |                                                                   |
|         |             |                       |                     |                                                                   |
| 1.      | In complia  | ance with your Adv    | ertisement for Bid  | s, Bidder hereby proposes to perform all work for the             |
|         | INDEPEN     | IDENCE SCHOOL         | DISTRICT - ISD      | NS-010 Nutrition Services Software System. In strict              |
|         | accordance  | ce with the Contrac   | t Documents, with   | hin the time set forth herein and at the prices stated below,     |
|         | bidder sho  | ould propose on inc   | dividual base bids  | for specific project locations as noted below. Owner will         |
|         | award cor   | ntract per individua  | I base bid.         |                                                                   |
| 2.      | By submis   | ssion of this Bid, ea | ach Bidder certifie | s, and in the case of a joint Bid each party thereto certifies as |
|         | to its own  | organization, that    | this Bid has been   | arrived at independently, without consultation, communication     |
|         | or agreem   | nent as to any matt   | er relating to this | Bid with any other Bidder or with any competitor.                 |
|         |             |                       |                     |                                                                   |
| 3.      | Bidder ac   | knowledges receip     | t of the following  | ADDENDA:                                                          |

4. The undersigned, having familiarized itself with local conditions affecting the cost of the work at the place where the work is to be done and with all Bidding Documents, including the Instructions to Bidders, Plans and Specifications, General and Supplementary Conditions, the Standard Form of Agreement and the other Contract Documents, and having examined the location of the proposed work and considered the availability of labor and materials, hereby proposes and agrees to perform everything required to be performed, and to provide and furnish any and all labor, materials, supervision, necessary tools, equipment, and all utility and transportation service necessary to perform and complete in a workmanlike and timely manner all of the work required for the project, all in strict conformance with the Instructions to Bidders and other Contract Documents (including Addenda noted above, the receipt of which is hereby acknowledged), for the lump sums hereinafter specified.

# Appendix B

| RESPECTFULLY SUBMITTED:                                  |                               |                                |
|----------------------------------------------------------|-------------------------------|--------------------------------|
| Signature                                                | Title                         |                                |
| Name (Please type or write clearly)                      | Date                          |                                |
| Company Name                                             | Telephone Number              | Fax Number                     |
| Street                                                   | Email address                 |                                |
| City, State, Zip Code                                    | License number (if app        |                                |
| By signing, he/she certifies that they are an authorized | agent of said company and has | the authority to legally enter |
| into a binding Service Agreement.                        |                               |                                |
| SEAL - (if BID is by a corporation)                      |                               |                                |

# Appendix C

#### **Independence School District Addresses**

High Schools and Middle Schools are open at 6 a.m. and Elementary Schools are open at 6:30 a.m. for deliveries. There are to be no deliveries during the meal periods 11:00 to 12:30 and no deliveries after 1:30.

#### **ELEMENTARY SCHOOLS**

Benton Elementary 521-5599 Ex. 42570

429 S Leslie 64055

Lunch count 358 Breakfast count 317

Blackburn Elementary 521-5599 Ex. 43570

17302 E RD Mize Rd 64057

Lunch count 310 Breakfast count 129

Bryant Elementary 521-5599 Ex. 44570

827 W College 64050

Lunch count 221 Breakfast count 145

Fairmount Elementary 521-5599 Ex. 41570

120 N. Cedar, Sugar Creek, MO 64053 Lunch count 330 Breakfast count 310

Glendale Elementary 521-5599 Ex. 45570

2611 Lee's Summit Rd 640

Lunch count 363 Breakfast count 170

Independence Arts & Technology Bldg.

315 North Main

Lunch count 50 Breakfast count 50

Luff Elementary 521-5599 Ex. 47570

3700 S Delaware Ave 64055

Lunch count 296 Breakfast count 164

Little Blue Elementary 521-5599 Ex. 40570

2020 Quail Drive 64057

Lunch count 164 Breakfast count 90

Mill Creek Elementary 521-5599 Ex. 48570

2601 N. Liberty 64050

Lunch count 246 Breakfast count 110

Santa Fe Trail Elementary 521-5599 Ex. 57570

1301 S. Windsor 64055

Lunch count 344 Breakfast count 156

Hanthorn 521-5599 Ex. 59570 1511 Kings Highway 64055

Lunch count 138 Breakfast count 171

Randall Elementary 521-5599 Ex. 52570

509 Jennings Rd 64056

Lunch count 248 Breakfast count 213

Sunshine Center 521-5599 Ex. 26570

18400 E Salisbury 64056

Lunch count 215 Breakfast count 200

Mallinson Elementary 521-5599 Ex. 49570

709 N Forrest Ave 64054

Lunch count 266 Breakfast count 195

Independence Academy 521-5599 Ex. 85570

600 W. Mechanic 64050

Lunch count 108 Breakfast count 76

Ott Elementary 521-5599 Ex. 50570

1525 N. Noland Rd 64050

Lunch count 355 Breakfast count 173

Procter Elementary 521-5599 Ex. 51570

1403 W Linden Ave. 64052

Lunch count 199 Breakfast count 138

Cassell Park Elementary- under construction

10401 E. 31<sup>st</sup> Street South 64052 Open for service summer 2019 Korte Elementary 521-5599 Ex. 46570

2437 S. Hardy 64052

Lunch count 521 Breakfast count 497

Wm Southern Elementary 521-5599 Ex. 53570

4300 S. Phelps Rd. 64055

Lunch count 397 Breakfast count 273

20404 E. Truman Road 64056

Lunch count 217 Breakfast count 97

Spring Branch Elementary 521-5599 Ex. 54570 Sugar Creek Elementary 521-5599 Ex. 56570

11424 Gill 64054

Lunch count 162 Breakfast count 166

Sycamore Elementary 521-5599 Ex. 55570

15208 E. 39th St. 64055

Lunch count 327 Breakfast count 147

Three Trails Elementary 521-5599 Ex. 58570

11801 E. 32<sup>nd</sup> St. 64052

Lunch count 342 Breakfast count 289

## **MIDDLE SCHOOLS**

Bingham Middle School 521-5372 Ex. 23570

1716 S Speck Rd 64057

Lunch count 540 Breakfast count 115

**HIGH SCHOOLS** 

Truman High School 521-5599 Ex. 12570

3301 S Noland Rd 64055

Lunch count 792 Breakfast count 163

Bridger Middle School 521-5376 Ex. 21570

18200 E. M78 Highway 64057

Lunch count 676 Breakfast count 148

Van Horn High School 521-5599 Ex. 17570

1109 Arlington 64053

Lunch count 553 Breakfast count 255

Nowlin Middle School 521-5599 Ex. 25570

2800 Hardy 64052

Lunch count 739 Breakfast count 592

William Chrisman High School 521-5599 Ex. 16570

1223 N. Noland Rd 64050

Lunch count 858 Breakfast count 283

Pioneer Ridge Middle School 521-5599 Ex. 24570 1656 S. Speck Rd. 64057 Lunch count 636 Breakfast count 129

#### WAREHOUSE

Independence School District Nutrition Services 521-5371 14001 East 32<sup>nd</sup> Street South

This page left intentionally blank.

# Appendix D

# **GENERAL FEATURES**

| Requirement:                                                                                     | Response | If not "Y" vendor explanation |
|--------------------------------------------------------------------------------------------------|----------|-------------------------------|
| Option to purchase software license, lease/purchase, or service agreement                        |          |                               |
| Option to purchase only the specific modules needed for each site                                |          |                               |
| Enterprise-wide pricing option                                                                   |          |                               |
| User friendly, Windows/Web style user interface                                                  |          |                               |
| Centralized database with immediate access to critical information                               |          |                               |
| Vendor hosted database                                                                           |          |                               |
| Synchronized centralized database to assure redundancy in case of communication failures         |          |                               |
| Web-based, thin client components for easy installation and maintenance of non-critical function |          |                               |
| Fully integrated system – POS, Back of House and Vending                                         |          |                               |
| Ability to have hierarchy user accounts (Administrator, Central Office, Manager, and Cashier)    |          |                               |
| Guaranteed Quality Service for Low Latency                                                       |          |                               |

# **POS HARDWARE**

| Requirement:                                           | Response | If not "Y" vendor explanation |
|--------------------------------------------------------|----------|-------------------------------|
| Universal keypad acceptance of combo                   |          |                               |
| keypad/barcode scanner for entry of PIN, ID or Barcode |          |                               |
| Ability to use non-proprietary ID reader devices (Pin  |          |                               |
| pad, barcode) for student identification               |          |                               |
| Ability to use current site manager computer and       |          |                               |
| cashier lines machines –                               |          |                               |
| Supports dual sided PIN devices per POS station        |          |                               |
| Ability to use current touch screens                   |          |                               |
| Supports vending machines with universal vending       |          |                               |
| interface support                                      |          |                               |
| Support meal and ala carte vending sales               |          |                               |

# TECHNOLOGY

| Requirement:                                            | Response | If not "Y" vendor explanation |
|---------------------------------------------------------|----------|-------------------------------|
| Option for District hosted centralized student database |          |                               |
| Built-in interface to accept web free and reduced       |          |                               |
| applications                                            |          |                               |
| Built-in exports to Excel, CSV, Word, Text and PDF      |          |                               |
| Automated synchronization features for                  |          |                               |
| communicating updates in near real-time between web     |          |                               |
| payments, portal, central student database and          |          |                               |
| distributed databases, supporting redundancy for off-   |          |                               |
| line operation at the cashier station and manager       |          |                               |
| station, as well as student mobility between schools.   |          |                               |
| Mixed real-time and static elements                     |          |                               |
| Customizable touch screen software for key size, shape, |          |                               |
| colors, and number of items on screen and graphics      |          |                               |
| Fully Integrated Back Office – Inventory, Order         |          |                               |
| Entry/Purchasing, Bids, Menu Planning/Production,       |          |                               |
| Nutrient Analysis, Free and Reduced Application         |          |                               |
| Processing                                              |          |                               |
| Automated synchronization feature for communicating     |          |                               |
| in near real-time between PowerSchool (SIS system)      |          |                               |
| and your software                                       |          |                               |
| Automated phone notification system                     |          |                               |
| Automated email notification system                     |          |                               |

# **INVENTORY**

| Requirement:                                                                                                    | Response | If not "Y" vendor explanation |
|----------------------------------------------------------------------------------------------------|----------|-------------------------------|
| Easily set an order hierarchy for each inventory item                                                                                                    |          |                               |
| Identify food and non-food items                                                                                                    |          |                               |
| Identify purchased and commodity items                                                                                                    |          |                               |
| Support multiple vendors and supply units per items, including commodities                                                                                                    |          |                               |
| Multiple vendors and prices per item, multiple supply units and packs per item, easily set and change priority for primary supplier, easily set and change priority for commodity items, set minimum ship quantity or dollar limit per vendor with warning alert to user during creation of orders  Deplete spoilage and loss with reasons |          |                               |
| Inventory adjustment which inventory is decreased or depleted requires a reason. Reason should be prepopulated only requiring a mouse click to select Support multiple cost basis                                                                                                    |          |                               |

| The option to set up cost basis using contract price, last                                            |  |
|----------------------------------------------------------------------------------------------------|--|
| price, weighted average, transfer cost, fair market                                                   |  |
| value, delivery cost                                                                                  |  |
| Automated order feature at the site level                                                             |  |
| Ability to create an order based on par, predefined                                                   |  |
| shopping lists, menu forecast, virtual stock level                                                    |  |
| including on-hand plus on order minus committed                                                       |  |
| stock, automatically split orders between vendor                                                      |  |
| supplied, District approved and warehouse items                                                       |  |
| Ability to change receiving screen orders                                                             |  |
|                                                                                                    |  |
| Receiving screen match the original order or can be                                                   |  |
| sorted by item, item code, or vendor code                                                             |  |
| List orders by origin and delivery dates                                                              |  |
| Ability to receive items manually or update receiving                                                 |  |
| Allow items to be added while in the receiving screen                                                 |  |
| or as separate item for shorted items received a                                                      |  |
| different day                                                                                         |  |
| Track variances between ordered and received counts                                                   |  |
| and prices                                                                                            |  |
| Allow sites the option to receive all items or to enter                                               |  |
| changes for items not received                                                                        |  |
| Physical Inventory Counts and Value Reporting                                                         |  |
| Allow managers to reject items with reasons from                                                      |  |
| prepopulated rejection list                                                                           |  |
| Track rejections for return to vendor or warehouse                                                    |  |
| Support back order feature that can be turned on                                                      |  |
| and/or off at District level                                                                          |  |
| Allow for the entry of additional cost such as delivery                                               |  |
| fee, processing fee, broker's fee, storage fees, and pass                                             |  |
| through value (net off invoice)                                                                       |  |
| Allow users to sort the receiving ticket in various ways                                              |  |
| in order to easily read and enter data from supplier                                                  |  |
| invoice or packing slip                                                                               |  |
| Allow partial receiving with an option to back order                                                  |  |
| User would be able to enter zero received for                                                         |  |
| shorted/out of stock items and discrepancies with the                                                 |  |
| option to back order the item                                                                         |  |
| Discrepancy report for variances between ordered and                                                  |  |
| received items based on invoice                                                                       |  |
| Provides the ability to display/print a report based on                                               |  |
| 1                                                                                                    |  |
| invoice number/vendor which provides a listing of variances in price and quantity between ordered and |  |
| received                                                                                              |  |
| Entry of counts in both usage units and purchase units                                                |  |
| Linery of counts in both usage units and purchase units                                               |  |

| Site user has the ability to setup and control physical |  |
|---------------------------------------------------------|--|
| inventory storage locations                             |  |
| Physical inventory count sheets printable to match      |  |
| storage locations established by site user              |  |
| Count data entry screen match printed physical          |  |
| inventory count sheets                                  |  |
| Display/Print variance report showing discrepancies in  |  |
| perpetual versus actual inventory balances              |  |
| Ability to use mobile scanning devise to enter physical |  |
| inventory                                               |  |

# **CENTRAL PURCHASING**

| Requirement:                                            | Response | If not "Y" vendor explanation |
|---------------------------------------------------------|----------|-------------------------------|
| Ability to preselect specific site orders for automatic |          |                               |
| approval                                                |          |                               |
| Automatically transform requisitions to purchase        |          |                               |
| orders and supply orders based on supply chain          |          |                               |
| hierarchy                                               |          |                               |
| Summarize orders for multiple sites for drop ship by    |          |                               |
| vendor                                                  |          |                               |
| Block items from appearing at specific sites            |          |                               |
| Block sites from ordering specific items                |          |                               |

# **MENU PLANNING AND NUTRIENT ANALYSIS**

| Requirement:                                             | Response | If not "Y" vendor explanation |
|----------------------------------------------------------|----------|-------------------------------|
| USDA approved Nutrient Standard Menu Planning            |          |                               |
| Complies with HHFKA / Preloaded with the latest USDA     |          |                               |
| Child Nutrition (CN) database version                    |          |                               |
| Food based component menu planning                       |          |                               |
| Inventory/Commodity/Ingredient Management                |          |                               |
| Recipe Management / Finished Product Management          |          |                               |
| HACCP, Allergens and Target Temperature support          |          |                               |
| Create, edit and delete menu templates for each meal     |          |                               |
| and age group                                            |          |                               |
| Create, edit and delete cycle menus from menu            |          |                               |
| templates                                                |          |                               |
| View average nutrition of a menu for 3-7 days with the   |          |                               |
| ability to drill down to day, menu, pattern, recipe, and |          |                               |
| item                                                     |          |                               |
| Display costing per serving, cost per person, and food   |          |                               |
| cost percentage                                          |          |                               |
| Calendar menu can be printed and exported to other       |          |                               |
| programs to allow for enhancement with graphic and       |          |                               |
| additional notes                                         |          |                               |

# 2018-NS-01 Nutrition Services Software System

| Allow export of calendar into other programs to allow    |  |
|----------------------------------------------------------|--|
| for enhancements such as allergen codes, nutrition,      |  |
| and export to HTML for web display                       |  |
| Scale menu forecasts based on entering overall meal      |  |
| count forecast                                           |  |
| Editable Menu Item Counts                                |  |
| Support editing of individual menu item counts for       |  |
| offer versus serve                                       |  |
| Distinguish between reimbursable meal forecast, adult,   |  |
| and ala carte forecast for nutrition analysis            |  |
| Analyze actual nutrition data after production record is |  |
| complete                                                 |  |
| Allow user to view actual nutrient analysis based on     |  |
| amounts entered from production records                  |  |
| Support unlimited nutrition categories                   |  |
|                                                          |  |
| District can determine and set up categories based on    |  |
| needs – such as entrée, vegetable, fruit, etc.           |  |
| Transform recipe into finished goods without linking     |  |
| inventory items                                          |  |
| Every recipe is automatically an item                    |  |
| Each inventory offers the option of multiple unit        |  |
| definitions, food component definitions, and links to    |  |
| nutrition data                                           |  |
| Recipes support multiple serving units                   |  |
| Each recipe allows for multiple serving unit             |  |
| descriptions, food component definitions, and links to   |  |
| an ingredient and/or finished goods nutrition data       |  |
| Recipes are a finished product                           |  |
| Every recipe is automatically a finished product upon    |  |
| production and can be ordered, received, counted, and    |  |
| wasted/spoiled                                           |  |
| Preloaded database to include USDA recipes and USDA      |  |
| items. Ingredients/Recipes can be downloaded, copied,    |  |
| linked and re-linked to and from the Child Nutrition     |  |
| (CN) database                                            |  |
| Downloaded ingredients/recipes cannot be edited by       |  |
| the user / site                                          |  |
| Site users cannot change recipes and/or ingredients      |  |
| other than portions needed for production                |  |
| History of an item doesn't change when the original      |  |
| item's data changes for future use                       |  |
| Manual entry of nutrition data                           |  |
|                                                          |  |
| Allow District users to add nutrition received from      |  |
| manufacturer specifications and labels                   |  |

| Ability to print (detailed) menu formatted reports          |  |  |
|-------------------------------------------------------------|--|--|
| showing each menu items nutrient continents, i.e.           |  |  |
| carbohydrates, fat, calories, etc. not just total nutrients |  |  |
| for the day (summary)                                       |  |  |

# **FOOD PRODUCTION**

| Requirement:                                                                                                    | Response | If not "Y" vendor explanation |
|----------------------------------------------------------------------------------------------------|----------|-------------------------------|
| District user defined production records                                                                                                    |          |                               |
| District can design production records based on their needs and criteria to include inventory item number, vendor item number, pack size, portions per pack and serving size. Information is automatically generated based on the menu                  |          |                               |
| Print production records based on local and state guidelines                                                                                                    |          |                               |
| Display production record screen for data entry based on menu plan                                                                                                    |          |                               |
| Hide or display ingredients of recipes  Users may choose to display or hide ingredients on production records so that only the menu item displays  Record target temperature, time of withdrawal of item from heating or cooling source, temperature at |          |                               |
| withdrawal, and holding temperature on serving line Automatically create finished goods for produced items                                                                                                    |          |                               |
| Create pick list for ingredients based on recipes and automatically deplete stock based on recipes                                                                                                    |          |                               |
| Batch requirements for multiple sites  Allow users to set up various batch requirements based on portion size                                                                                                    |          |                               |
| Automatically return finished goods to stock or spoil finished goods after posting usage                                                                                                    |          |                               |
| Left-over Management                                                                                                    |          |                               |
| Allow site manager to add leftovers to the menu  Allow adjustment of preparation requirements based on leftovers available                                                                                                    |          |                               |
| Automatically deplete raw ingredients from inventory when integrated with inventory module                                                                                                    |          |                               |
| Record left-overs by disposition  Allow site managers to choose between: Waste, Freeze (with use by date), Refrigerate (with use by date), and Use next day (with use by date)                                                                          |          |                               |

# FREE AND REDUCED APPLICATION PROCESSING

| Requirement:                                            | Response | If not "Y" vendor explanation |
|---------------------------------------------------------|----------|-------------------------------|
| Complies with current USDA and state application        |          |                               |
| regulations                                             |          |                               |
| Direct certification via file import                    |          |                               |
| Complete Verification module                            |          |                               |
| Integration with on-line web applications               |          |                               |
| Automated year end rollover process                     |          |                               |
| Multi Track calendar                                    |          |                               |
| Application program sharing (agree to share info)       |          |                               |
| Notifies the user up to ten (10) days in advance when a |          |                               |
| "Pending" application expires                           |          |                               |
| Software generates Notification letters (Increase or    |          |                               |
| decrease in benefits)                                   |          |                               |
| Verification list from audit                            |          |                               |

# **ON-LINE WEB PAYMENT PROCESSING**

| Requirement:                                              | Response | If not "Y" vendor explanation |
|-----------------------------------------------------------|----------|-------------------------------|
| Parent account management (ability for parents to set     |          |                               |
| up email alerts on student's balance, set up automatic    |          |                               |
| scheduled payments, able to view purchase history,        |          |                               |
| divide payments between students in family and at         |          |                               |
| different building sites)                                 |          |                               |
| Ability to send balance alert email or text, both low and |          |                               |
| negative balance                                          |          |                               |
| On-line payment via web or phone                          |          |                               |
| Ability for parents to use credit card, debit card or e-  |          |                               |
| check                                                     |          |                               |
| Provides detailed daily & monthly banking and financial   |          |                               |
| reports in excel format. Export this data to a variety of |          |                               |
| formats; Excel, Word, PDF, Text and CSV                   |          |                               |
| formats/spreadsheets                                      |          |                               |
| Ability to setup recurring payments                       |          |                               |
| Low convenience fee for parents                           |          |                               |
| Ability to issue refunds in the same method of the        |          |                               |
| original payment.                                         |          |                               |

# **MEAL ACCOUNTABILITY**

| Requirement:                                          | Response | If not "Y" vendor explanation |
|-------------------------------------------------------|----------|-------------------------------|
| Complies with current USDA and state meal regulations |          |                               |
| Government reporting for claims and edit check        |          |                               |
| Support Missouri State reporting                      |          |                               |

| Custom Report Generator                 |  |
|-----------------------------------------|--|
| User Definable letters                  |  |
| User defined day-end reports            |  |
| Central POS item management and pricing |  |

# BIDS

| Requirement:                                             | Response | If not "Y" vendor explanation |
|----------------------------------------------------------|----------|-------------------------------|
| Ability to post bids request on the web and allow        |          |                               |
| vendors to access and update their bid through the web   |          |                               |
| Define publishing date, closing date, opening date,      |          |                               |
| board approval date, award date, and effective date      |          |                               |
| Create and copy bids                                     |          |                               |
| Ability to email login information for bids to vendors   |          |                               |
| based on bid criteria                                    |          |                               |
| Provide interactive web portal for vendors to reply to   |          |                               |
| bids                                                     |          |                               |
| Portal should allow vendors to enter the bid system and  |          |                               |
| view the bid criteria, terms and conditions, bid items,  |          |                               |
| whether alternates are allowed or not, specifications of |          |                               |
| alternate, alert vendor and procurement staff to         |          |                               |
| deadlines, allow to print, allow vendors to update bid   |          |                               |
| spreadsheet electronically                               |          |                               |
| Analyze bid base on Prime Vendor or Line Item            |          |                               |
| Award Bid                                                |          |                               |
| Provide report for board approval, provide award lists   |          |                               |
| to vendors, provide complete bid audit to vendors on     |          |                               |
| request via email                                        |          |                               |
| Update inventory system                                  |          |                               |
| Provide electronic updating of pricing and/or bid        |          |                               |
| criteria (pack size, vendor product code, etc.) on       |          |                               |
| effective date of bid                                    |          |                               |
| Identify food and non-food items                         |          |                               |
| Identify purchased and commodity items                   |          |                               |
| Break out food and non-food items in the bid and         |          |                               |
| create a total based on that criteria                    |          |                               |
| Ability to work with Interflex Bid Management Software   |          |                               |

# CENTRAL SUPPLY DISTRIBUTION/WAREHOUSE

| Requirement:                                             | Response | If not "Y" vendor explanation |
|----------------------------------------------------------|----------|-------------------------------|
| Any site can be flagged as a central supply site capable |          |                               |
| of receiving supply orders and processing transfers      |          |                               |
| Support unlimited truck routes                           |          |                               |

| Transfers automatically combine requisitions from a site for a date range and delivery date                   |  |
|----------------------------------------------------------------------------------------------------|--|
| Ability to edit requisition tickets before generating pick tickets                                            |  |
| Generate pick tickets                                                                                         |  |
| Transfers (call in orders) can be made without supply order                                                   |  |
| Transfers can be made even if stock level goes below zero                                                     |  |
| Supports transfers in any unit, usage unit, pack unit or purchase unit                                        |  |
| Ability to supply different pack unit than was ordered and display difference on transfer and shipping ticket |  |

# **FULLY INTEGRATED FRONT OFFICE**

| Requirement:                                                                                             | Response | If not "Y" vendor explanation |
|----------------------------------------------------------------------------------------------------|----------|-------------------------------|
| Centralized student database account management                                                          |          |                               |
| Enrollment interface                                                                                     |          |                               |
| Payment updated from web portal within 30 minutes                                                        |          |                               |
| Balances updated with school cafeterias within seconds                                                   |          |                               |
| Student/Adult accounts accessible from any school site POS with real time balances                       |          |                               |
| Ability to limit or restrict Student/Adult access at site level or site group (Elementary, Middle, High) |          |                               |
| Centralized payment and refund capabilities                                                              |          |                               |
| Capable of restricting student/adult account access by site groups (Elementary, Middle and High)         |          |                               |

# **CENTRAL OFFICE MEAL ACCOUNTABILITY AND REPORTING**

| Requirement:                                                                                           | Response | If not "Y" vendor explanation |
|----------------------------------------------------------------------------------------------------|----------|-------------------------------|
| SIF compliant                                                                                          |          |                               |
| Allow students and adults to access their accounts from any cafeteria with local or home authority     |          |                               |
| Interface for accounting including, but not limited to, general ledger codes by school and by category |          |                               |
| Generate USDA Edit Check report                                                                        |          |                               |
| Generate USDA approved reimbursement report                                                            |          |                               |
| Support Provision One and Two                                                                          |          |                               |
| Support Community Eligibility                                                                          |          |                               |
| Support Provision Two Documentation (base year and succeeding years documentation)                     |          |                               |
| Custom Report Writer                                                                                   |          |                               |

| Allow the user to set up custom reports as needed         |  |
|-----------------------------------------------------------|--|
| without vendor tech support                               |  |
| Export data to a variety of formats; Excel, Word, PDF,    |  |
| Text and CSV formats/spreadsheets                         |  |
| Meal eligibilities categories are defined by the District |  |
| office (free/reduced/paid/adult/employee, etc.)           |  |
| Variable report generating criteria                       |  |
| The ability to generate reports based on all schools,     |  |
| groups of schools, or individual schools                  |  |
| Reports screen includes a preview option                  |  |
| Allow the user to select correct reports before printing  |  |
| it                                                        |  |
| Reports can be set to automatically generate              |  |
| Reports are displayed on screen with the option to        |  |
| save, print or export the report                          |  |
| End of day reports can be set up to generate after site   |  |
| completes end of day routine. Criteria for which          |  |
| reports to auto generate can be determined by             |  |
| executive users                                           |  |
| Centralizing importing and exporting of student           |  |
| pictures                                                  |  |
| Pictures are loaded onto the centralized database         |  |
| Centralized keyboard and menu management                  |  |
| Menu templates are set up by Central Office with site     |  |
| manager having access to change/update for that site      |  |
| only with drag and drop interface                         |  |
| Easy to add new POS item                                  |  |
| Ability to edit existing products                         |  |
| Products are automatically updated on the POS if they     |  |
| are changed in inventory                                  |  |
| Bank deposit reconciliation                               |  |
| Allows for 30 operating day grace for previous year       |  |
| eligibility status and ability to add students to a       |  |
| "temporary" class during the grace period                 |  |
| Allows "reclassification" of meals served based on        |  |
| eligibility status of date application was received and   |  |
| not just processed on a streamlined, one screen           |  |
| process                                                   |  |

# SITE MANAGEMENT

| Requirement:                                   | Response | If not "Y" vendor explanation |
|------------------------------------------------|----------|-------------------------------|
| Ability to take meal payments at the manager's |          |                               |
| machine or at the cashier serving line         |          |                               |
| Blind Balancing                                |          |                               |

| Blind balancing can be determined based on user category such as cashier, manager, etc.  Day end reports                                          |  |
|----------------------------------------------------------------------------------------------------|--|
| Reports to be included as part of the end of day can be determined by the user                                                                    |  |
| Supports ID number up to 9 digits                                                                                                    |  |
| Supports touch screen option at cashier station                                                                                                   |  |
| Supports thin client POS terminal                                                                                                    |  |
| Menu items Lookup                                                                                                    |  |
| Menu items can be looked up by category or alphabetically                                                                                         |  |
| Sales can be viewed remotely in live-time                                                                                                    |  |
| Automatically detects second reimbursable meal and charges ala carte or second meal price                                                         |  |
| Automatically detects ID entry from students from other schools and processes their eligibility according to their eligibility at the home school |  |
| Log reimbursable sales to students not in the database                                                                                            |  |
| Allow user to enter these sales without leaving the sales screen                                                                                  |  |
| Menu Templates                                                                                                    |  |
| Provide drag and drop graphical menu items for placement on menu buttons                                                                          |  |
| Allow cash, check, or charge for each transaction when appropriate.                                                                               |  |
| Provide for patrons to charge up to a specified amount                                                                                            |  |
| Display and prints a detailed report of student's daily, weekly, monthly, and yearly activity                                                     |  |
| Determine overage and shortages for each cashier                                                                                                  |  |
| Ability to track/print an individual cashier (user) overages and shortages for a period of time                                                   |  |

# **POINT OF SALE**

| I OII OI SALL                                                    |          |                               |
|------------------------------------------------------------------|----------|-------------------------------|
| Requirement:                                                     | Response | If not "Y" vendor explanation |
| Support multiple Point of Sale terminals per school              |          |                               |
| Touch screen accommodates right or left hand user interface      |          |                               |
| Programmable keys with at least 80 item keys                     |          |                               |
| Purchases can be made with cash, check or from student's account |          |                               |
| Charging a meal requires pressing one button                     |          |                               |
| Support NO ID cash sales                                         |          |                               |

| Support dual serving lines per cashier register                                            |   |
|--------------------------------------------------------------------------------------------|---|
| 1 1 1                                                                                      |   |
| Support prepayment at the POS                                                              |   |
| Support credit card sales at POS. Supply hardware if                                       |   |
| necessary.                                                                                 |   |
| Cashier can enter cash or check information, including                                     |   |
| check number without leaving the sales screen                                              |   |
| Apply change to account without leaving the sales transaction                              |   |
| One button charging option while still in the sales                                        |   |
| screen                                                                                     |   |
| Provide multiple methods for patron identification                                         |   |
| Query can be done by name, PIN, or ID                                                      |   |
| Provide for bar-coded ID card                                                              |   |
| Ability to use non-proprietary ID reader devices (Pin                                      |   |
| pad, barcode) for student identification                                                   |   |
| Allow cashier to enter ID                                                                  |   |
|                                                                                            |   |
| Student information and sales screen includes picture, notes, name, ID and account balance |   |
| Ability for sales screen to notify cashier of account                                      |   |
| alerts (allergy, low balance, customizable notes and                                       |   |
| Student/Adult is from another site)                                                        |   |
| Support sales by class roster on screen                                                    |   |
| Allow correction voiding and correction of sales                                           |   |
| transaction based on user defined criteria                                                 |   |
| Provide for the ability to limit or authorize voids and                                    |   |
| sales correction based on predefined hierarchy.                                            |   |
| Administrators and managers would be allowed;                                              |   |
| cashier would not be allowed                                                               |   |
| Support grade, student, adult and employee sensitive pricing                               |   |
| Emergency Roster                                                                           |   |
|                                                                                            |   |
| Allow sites to print emergency roster by class or grade for manual sales entry, if needed  |   |
| Support electronic or manual cash drawers                                                  |   |
| Support tiered meal pricing                                                                |   |
|                                                                                            |   |
| Allow for different meal pricing such as standard, premium and premium plus                |   |
| Patron picture displays at any terminal during sales                                       |   |
| Automatically synchronize student eligibility and                                          |   |
| demographic with the Central Office                                                        |   |
| POS redundancy                                                                             |   |
| Cashier may still process transaction even if the                                          |   |
| connection with the network is lost                                                        |   |
|                                                                                            | 1 |

| Software must have a "Principals" or "House" account    |  |
|---------------------------------------------------------|--|
| that student meals can be rung to                       |  |
| Ability to generate invoices for catering in a taxable- |  |
| catering and non-taxable catering format. Should be     |  |
| able to export in excel format.                         |  |

# **VENDING**

| VENDING                                              |          |                                |
|------------------------------------------------------|----------|--------------------------------|
| Requirement:                                         | Response | If not "Y" vendors explanation |
| Integrated with POS system                           |          |                                |
| Ability to control Breakfast and Lunch operational   |          |                                |
| hours                                                |          |                                |
| Ability to sale reimbursable meals at the students   |          |                                |
| eligibility status                                   |          |                                |
| Ability to sale reimbursable meals and ala carte     |          |                                |
| sales                                                |          |                                |
| Ability to use non-proprietary vending machine with  |          |                                |
| the bidders system                                   |          |                                |
| Vending transactions will be recorded on student     |          |                                |
| accounts, if a student account is used               |          |                                |
| Ability to stop selling reimbursable meals once it   |          |                                |
| can no longer dispense a complete meal               |          |                                |
| Ability to record pictures with account transactions |          |                                |
| Purchases can be made with cash or from student's    |          |                                |
| account                                              |          |                                |
| Ability to monitor temperature and lock down         |          |                                |
| (prevent purchases) the machine if temperature has   |          |                                |
| reached an unsafe temperature                        |          |                                |
| Cash deposit are recorded in conjunction with POS    |          |                                |
| terminals and has the ability to indicated overages  |          |                                |
| and shortages                                        |          |                                |
| Ability to limit reimbursable meals transactions to  |          |                                |
| one (1) meal per day                                 |          |                                |
| Students must input a secure code i.e. birthday      |          |                                |
| (mm\dd\yy) after scanning their id card              |          |                                |

# STUDENT FEES ONLINE MODULE

| Requirement:                                            | Response | If not "Y" vendor explanation |
|---------------------------------------------------------|----------|-------------------------------|
| Interface to PowerSchool for student info               |          |                               |
| Interface to Destiny for fees                           |          |                               |
| Import fees, obligations and activities                 |          |                               |
| Ability to tie fee codes to general ledger accounts     |          |                               |
| Ability tie fee schedules to meal status                |          |                               |
| Assign price based on student meal eligibility          |          |                               |
| Allow fee payment setup as partial, scheduled, full pay |          |                               |
| Set registration and activity dates                     |          |                               |
| Provide detail description of items or events           |          |                               |

| Allow for discount codes setup and use                                              |  |
|-------------------------------------------------------------------------------------|--|
| Allow for discount codes setup and use Choose which bank account funds will deposit |  |
|                                                                                     |  |
| Ability to have fees not assigned to particular students                            |  |
| (i.e. activity passes)                                                              |  |
| Ability to assign transaction fees based on transaction                             |  |
| type (i.e. patrons pays fees on meals but district on                               |  |
| school fees)                                                                        |  |
| Ability to pay meals and fees together and for multiple                             |  |
| students                                                                            |  |
| Allow donations                                                                     |  |
| Ability to offer school store items for sale by quantity,                           |  |
| size, color, style, etc.                                                            |  |
| Ability to add images                                                               |  |
| Ability to email notifications to account holders and                               |  |
| those enrolled/assigned fees                                                        |  |
| Provide for a school contact for a particular item or                               |  |
| event                                                                               |  |
| Ability to have guest accounts and payments                                         |  |
| Ability to manually setup inactive students to retain                               |  |
| outstanding balances due                                                            |  |
| Accept in-person payments by cash, check, e-check, or                               |  |
| credit card                                                                         |  |
| Limit fee availability by school, grade, enrolled class, or                         |  |
| staff                                                                               |  |
| Require counselor or other approval                                                 |  |
| Ability to set enrollment limits and create waiting lists                           |  |
| View and email rosters                                                              |  |
| Ability to enroll in events                                                         |  |
| Ability to upload and attach forms as resources                                     |  |
| Ability to include links for additional information                                 |  |
| Ability to create online forms to be completed by users                             |  |
| Group fees into categories and subcategories for                                    |  |
| display and reporting                                                               |  |
| Export transaction details for reporting and interface to                           |  |
| accounting system                                                                   |  |
| Training assistance available online, phone, or onsite                              |  |
| Require a due date                                                                  |  |
| Email invoices to accountholders tied to a student                                  |  |
| Allow for admin user(s) to setup rights and security for                            |  |
| system users: roles, accounts, transaction processing,                              |  |
| inquiry, reports, schools, status, etc.                                             |  |
|                                                                                     |  |